## **WANDLA console protocol version 1.0**

Ferrum WANDLA converters can be connected to home automation systems with serial port that is available on the rear panel. The serial port provides a console with a set of simple commands and events. The console works in text mode and can be used with any terminal application.

The console is case-sensitive, uses '\n'(ASCII 0x0A) character for line termination and a whitespace(ASCII 0x20) as an argument separator within the line. Besides these two characters only letters and digits must be sent, otherwise the console will treat whole line as an unrecognized command. The console does not have the echo function.

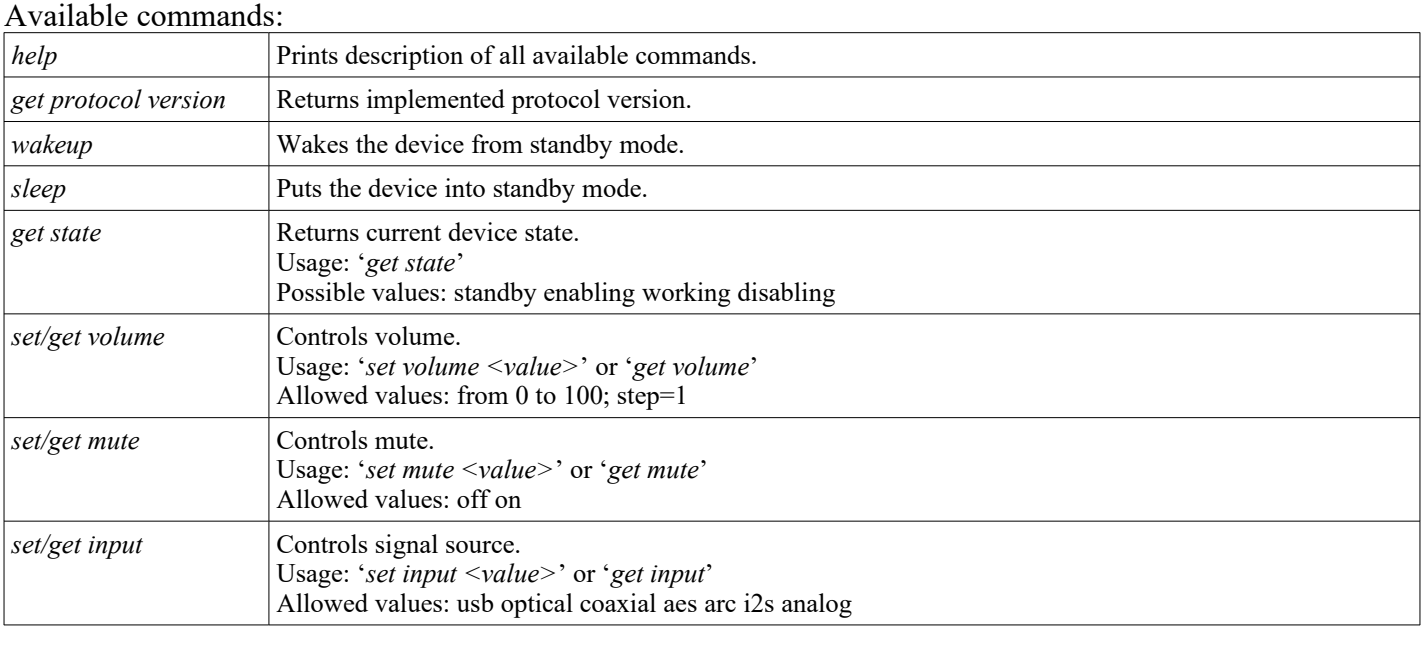

## Possible events and reasons:

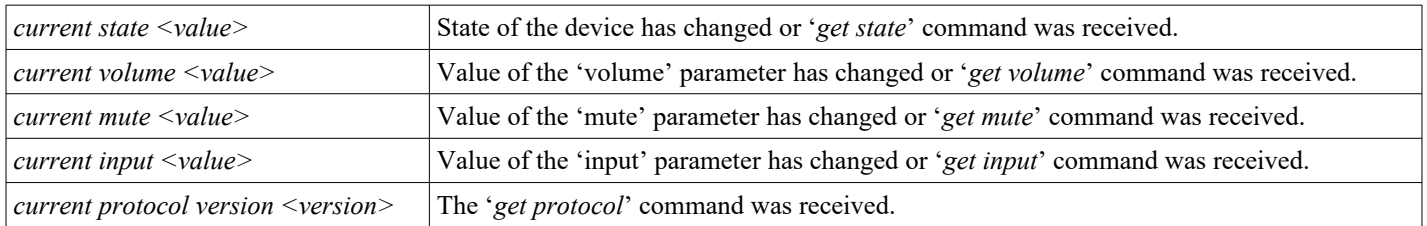

The console will send corresponding event every time a value changes, regardless what caused the change. For example: every time user turns the volume knob, presses volume +/- buttons on the remote controller or sends the '*set volume <value>*' command, the console will send the '*current volume <value>*' event.

Please note that commands, events and values may change from one version of the WANDLA's firmware to another. In case of any doubts use the 'help' command.

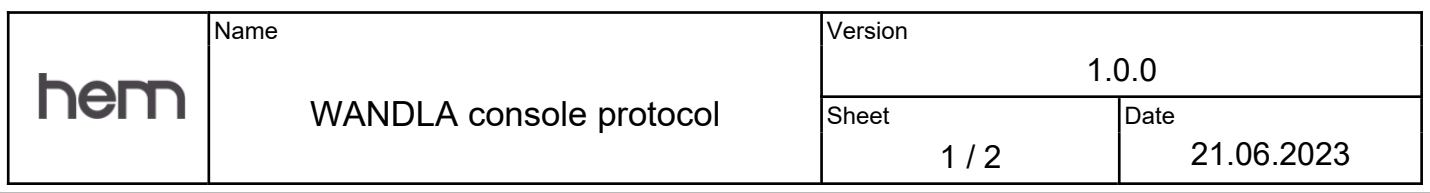